# Routing Issues in deploying MPLS VPNs

Mukhtiar Shaikh (mshaikh@cisco.com)

Moiz Moizuddin (mmoizudd@cisco.com)

- Introduction
- Physical Migration to MPLS VPN Backbone
- Routing considerations using

**BGP** as **PE-CE** protocol

**OSPF** as **PE-CE** protocol

**EIGRP as PE-CE protocol** 

- Default route handling in MPLS VPN
- Preventing routing Loops with SOO
- Limiting vrf routes and potential black holing
- Multi-homing Scenarios
- Summary

#### Introduction

- Many enterprises are migrating to VPN services based on Layer 3 infrastructure (aka RFC 2547 based VPNs)
- In the traditional Layer 2 VPN Frame or ATM-based networks, Service provider network does not participate in the enterprise routing.
- Change in routing policies may result in network either sub-optimally utilized or even could lead to routing loops
- Enterprise network operators need to fully understand various factors that determine the overall complexity during and after migration such as
  - **Internal Site routing protocols**
  - **Choice of PE-CE protocols**
  - Multi-homing, Redundancy and load balancing options
  - **Existence of backdoor links**
  - **Network size (large number of sites)**
  - Number of Hub sites etc.
- Various network scenarios are discussed to highlight the issues and possible solutions.

- Introduction
- Physical Migration to MPLS VPN Backbone
- Routing considerations using

**BGP** as **PE-CE** protocol

**OSPF** as **PE-CE** protocol

**EIGRP as PE-CE protocol** 

- Default route handling in MPLS VPN
- Preventing routing Loops with SOO
- Limiting vrf routes and potential black holing
- Multi-homing Scenarios
- Summary

## **Migration Considerations**

- Minimize impact on customer connectivity and traffic forwarding as well as avoid potential Site isolation during migration.
- Routing interaction of PE-CE routing protocols with the Site local IGP
   Customers may not use their existing internal routing protocol to exchange routing information with the provider.
- Need to make sure internal as well internet routing works as desired
- Migration of a large enterprise to MPLS VPN needs phased approach

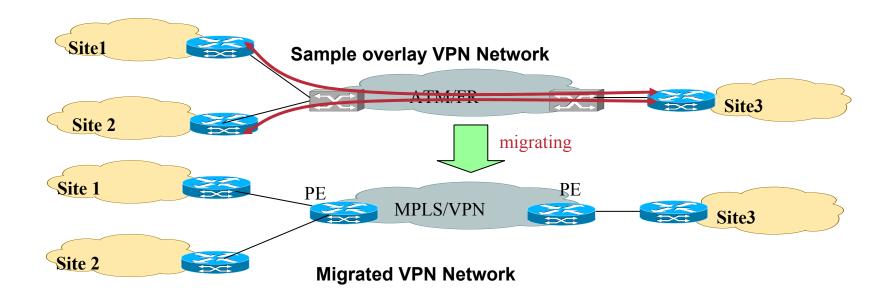

## Migration steps: Hub Site Migration

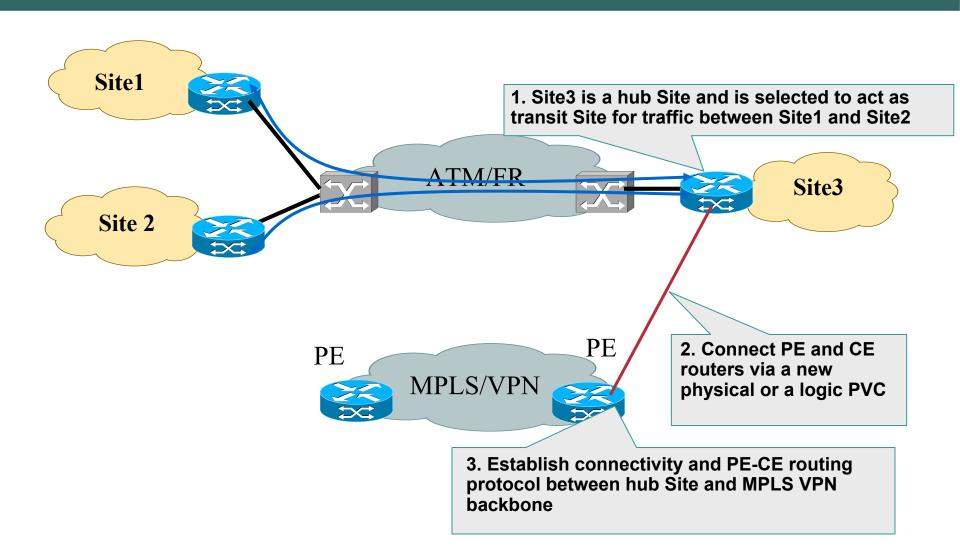

## Migration steps: Individual Sites Migration

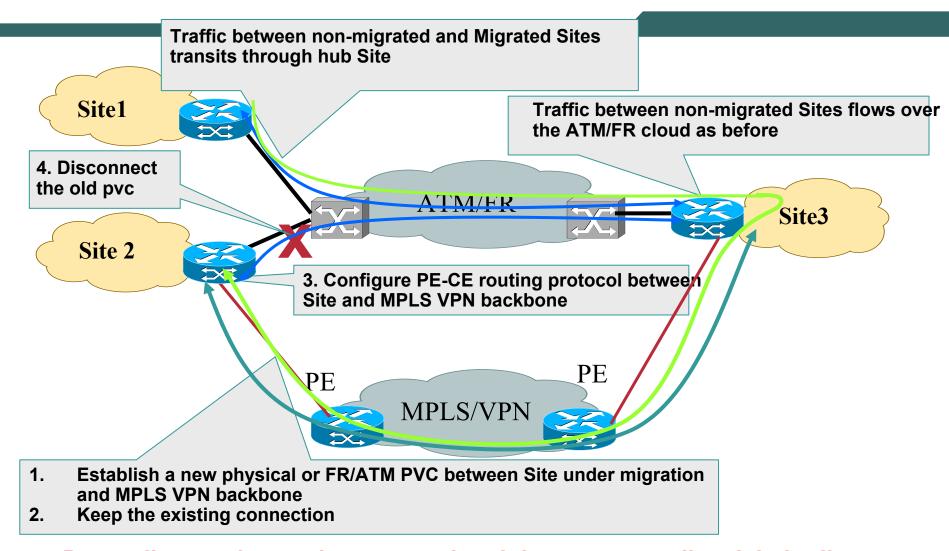

Depending on the routing protocol and the corresponding Admin distance and metrics, traffic will start flowing over MPLS VPN backbone

- Introduction
- Physical Migration to MPLS VPN Backbone
- Routing considerations using

**BGP** as **PE-CE** protocol

**BGP** interaction with local Site IGPs

AS Considerations and VPN Topologies

**OSPF** as **PE-CE** protocol

**EIGRP as PE-CE protocol** 

- Default route handling in MPLS VPN
- Preventing routing Loops with SOO
- Limiting vrf routes and potential black holing
- Multi-homing Scenarios
- Summary

#### Redistributing BGP into local Site IGP

#### Problem - Backdoor being preferred

- BGP route redistributed in local Site IGP (such as OSPF, EIGRP) becomes external
- Backdoor link is part of the same IGP
- Site 2 for example also learns the same prefix via backdoor link as internal route
- At Site 2, internal route is preferred over external. Traffic is sent over backdoor link instead of VPN provider backbone making VPN service useless

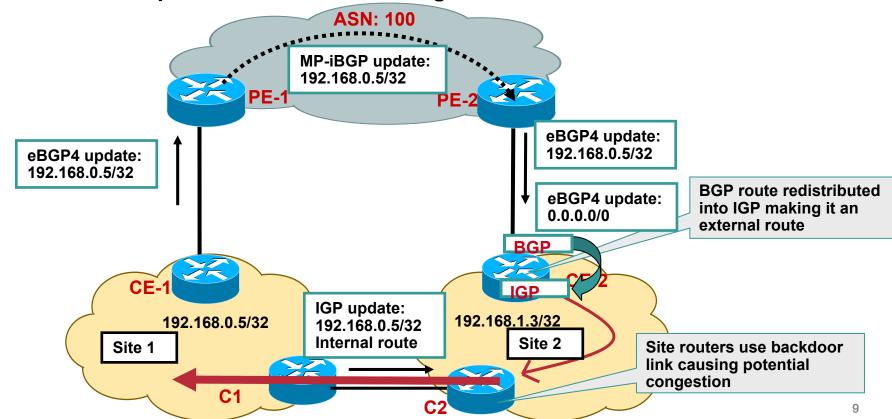

#### Redistributing BGP into local Site IGP

#### Solution – Advertise a Summary route

- Simplest solution is to remove the backdoor link
- Other possible solution is to send a summarized route from Site 1 to Site 2 and vice versa over the backdoor link
- In normal conditions, at each Site more specific route learnt from the SP would be preferred over the summary route.

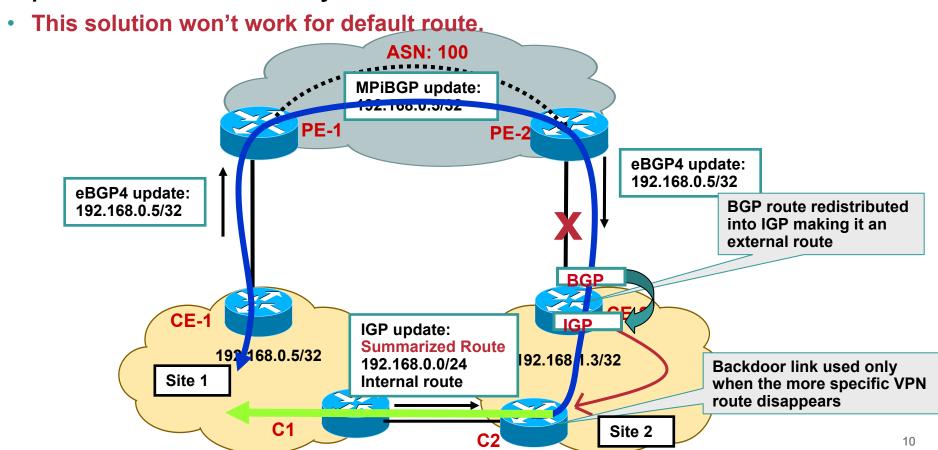

#### Redistributing BGP into OSPF local Site IGP Make backdoor part of area 0

- The summary route solution will not work if OSPF is the local IGP
- Summary generated only if C1 and C2 routers are OSPF ABRs or (ASBRs if routes are external)

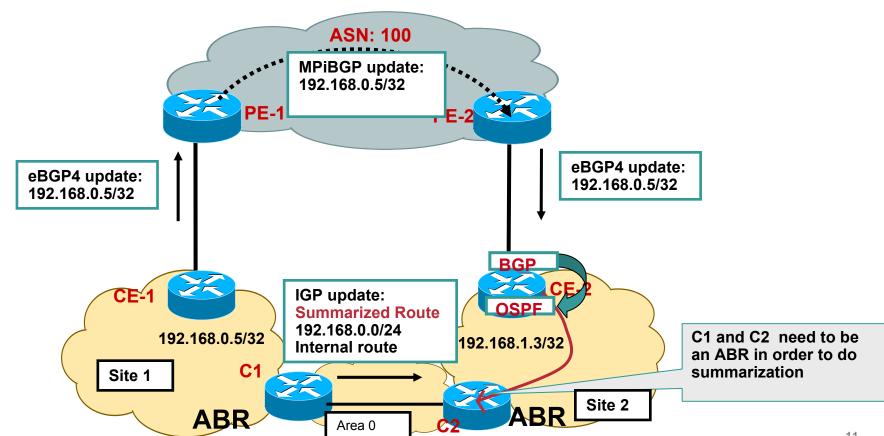

# Redistributing BGP into OSPF local Site IGP Make backdoor part of a different Routing Protocol

- Run a different routing protocol or different IGP instance on the backdoor link
- Redistribute Site local IGP routes into the backdoor routing protocol instance
- Now routes from SP cloud learnt via BGP and the route learnt over back door are both external
- Change the external route type or tweak the metric to prefer the SP cloud.

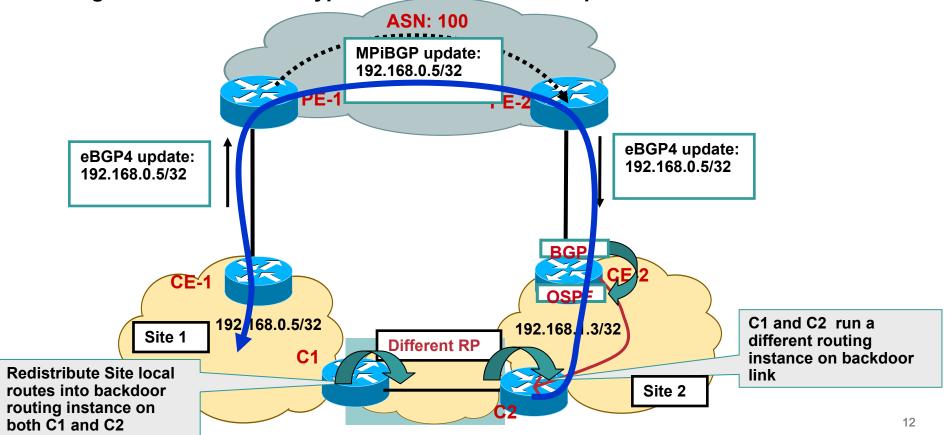

## Redistributing BGP into local Site IGP Filtering considerations

 Because of mutual redistribution on CE routers at each Site, routing loops are possible

Need to apply filters to advertise only locally sourced routes from each Site and block Site local routes being received from

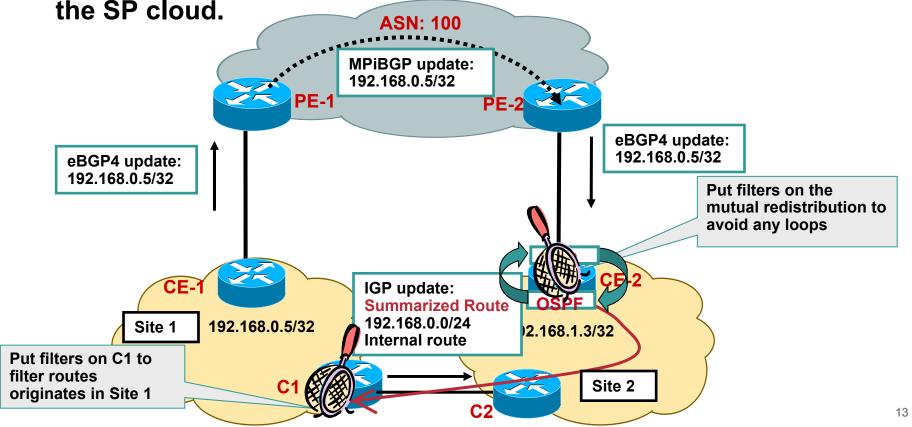

- Introduction
- Physical Migration to MPLS VPN Backbone
- Routing considerations using

**BGP** as **PE-CE** protocol

**BGP** interaction with local Site IGPs

**AS Considerations and VPN Topologies** 

OSPF as PE-CE protocol EIGRP as PE-CE protocol

- Default route handling in MPLS VPN
- Preventing routing Loops with SOO
- Limiting vrf routes and potential black holing
- Multi-homing Scenarios
- Summary

#### **BGP AS Considerations**

#### **VPN Sites belong to same ASN**

Customer may have same AS number in all its Sites

Site 1

- Default BGP behaviour would force the CE to drop the routing update because of the ASpath loop detection
- "Allow-as in" can be used on the CE to accept the update even if it contains its own AS.
- Service provider can re-write the customer AS using "AS- override" feature

PE-2 replaces all occurrences of customer ASN in the AS-Path with its own ASN and forwards the update to CE-2 router bgp 100 address-family ipv4 vrf odd VPN-IPv4 update: neighbor 192.168.1.3 remote-as 65001 RD:192.168.0.5/32 neighbor 192.168.1.3 as-override **AS PATH: 65001** PE-1 **ASN: 100** eBGP4 update: 192.168.0.5/32 AS PATH: 10 65001 eBGP4 update: eBGP4 update: 192.168.0.5/32 192.168.0.5/32 CE2 would discard the route as he AS PATH:100 100 **AS PATH: 65001** would see his own AS in the ASpath of BGP update CE-1 CE-2 192.168.0.5/32 192.168.0.3/32 ASN: 65001 **ASN: 65001** 

Site 2

15

#### **VPN** Topology considerations

#### **Hub and Spoke Model**

- PE3 sees its own AS in the AS-Path and rejects the update
- "Allow-as in" if configured at spoke Site, will allow the update at PE3 if it contains SP's ASN

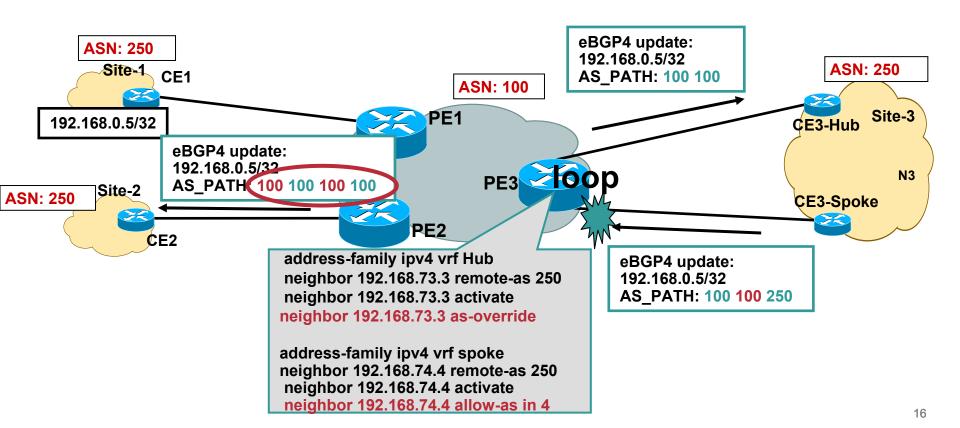

- Introduction
- Physical Migration to MPLS VPN Backbone
- Routing considerations using

**BGP** as **PE-CE** protocol

**OSPF** as **PE-CE** protocol

**EIGRP as PE-CE protocol** 

- Default route handling in MPLS VPN
- Preventing routing Loops with SOO
- Limiting vrf routes and potential black holing
- Multi-homing Scenarios
- Summary

#### Common Design Consideration- OSPF Area placement **OSPF Sites belong to different areas**

- Area 0 is not mandatory when migrating to MPLS VPN service
- VPN sites may have different Sites configured for different areas
- If Area 0 exists, it must touch MPLS VPN PE routers.

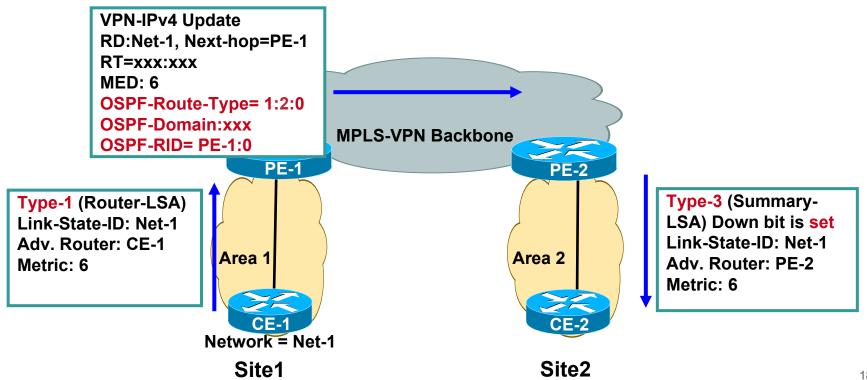

## Common Design Consideration- OSPF Area placement Sites are in the same Area- Backdoor exists

- Customers Sites are in the same area and there is a backdoor link
- Route is advertised to MPLS VPN backbone
- Same prefix is learnt as intra-area route via backdoor link
- PE2 does not generate Type3 LSA once type-1 LSA is received from the site
- Traffic is sent over backdoor link instead of MPLS VPN cloud.

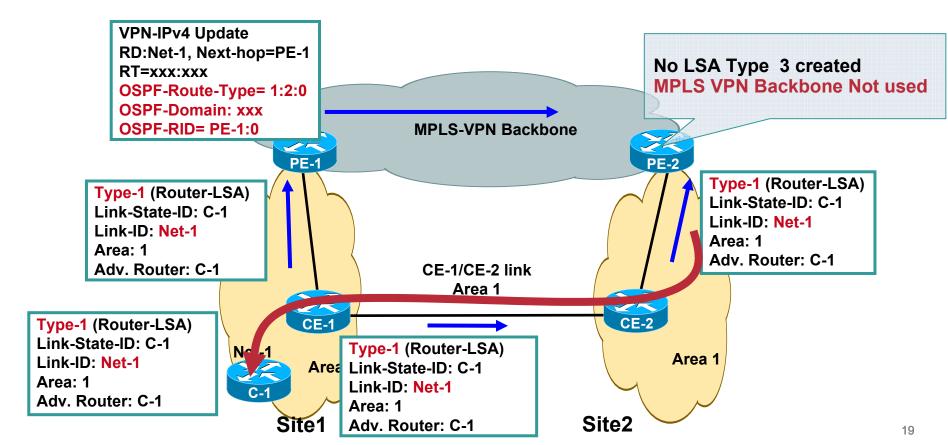

## Common Design Consideration- OSPF Area placement Sites are in the same Area- Backdoor with Sham link

- The sham link is treated as a virtual-link : unnumbered, ptp, DC link
- The sham link is reported in the router LSA's type 1 originated by the two routers connecting to the sham link
- The MPLS VPN backbone or the backdoor link can be made preferred path by tweaking the metrics

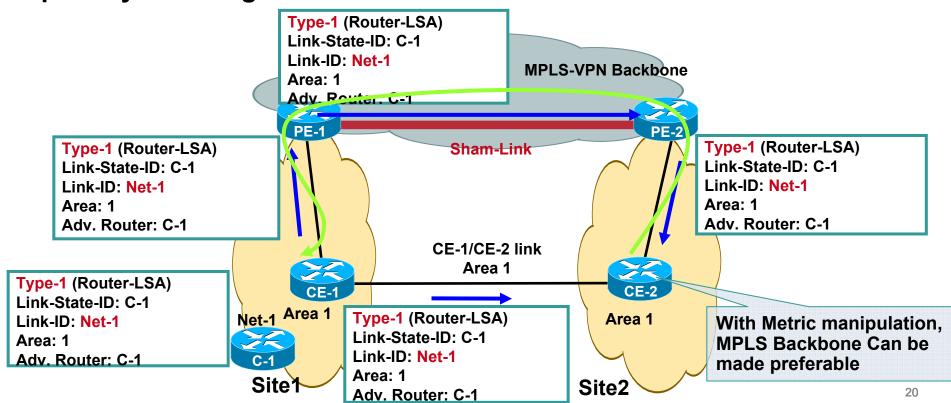

## Common Design Consideration- OSPF Area placement Other scenarios

- Some OSPF sites entirely belong to area 0 and some other sites can belong to non area 0
- Some sites may consist of hierarchical OSPF topology consisting of area 0 as well as non-zero areas.

Both scenarios are valid. **MPLS VPN Super Backbone** PE1 PE2 **VPN** red VPN red area 0 area 1 CE1 area 2

Site<sub>1</sub>

Site2

#### Common Design Consideration- OSPF Area placement Area 0 Placement

- As before some sites may consist of hierarchical OSPF topology consisting of area 0 as well as non-zero areas.
- If site contains area 0, it must touch provider PE router.
- OSPF RULE: Summary LSAs from non-zero area's are not injected into backbone area 0
- Inter-area routes will not show up unless a Virtual link is created.

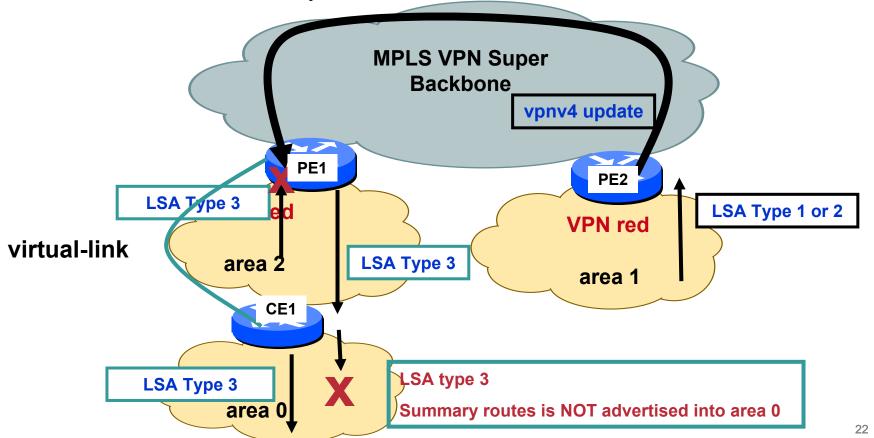

- Introduction
- Physical Migration to MPLS VPN Backbone
- Routing considerations using

**BGP** as **PE-CE** protocol

**OSPF** as **PE-CE** protocol

#### **EIGRP as PE-CE protocol**

- Default route handling in MPLS VPN
- Preventing routing Loops with SOO
- Limiting vrf routes and potential black holing
- Multi-homing Scenarios
- Summary

## **EIGRP Without backdoor Support**

- Site 1 and Site3 are connected to PE1. In addition a backdoor link exists between site1 and site2.
- PE1 learns the route via EIGRP and also received the same route via iBGP from PE2.
- EIGRP route redistributed in BGP becomes locally sourced and is preferred over iBGP learnt route

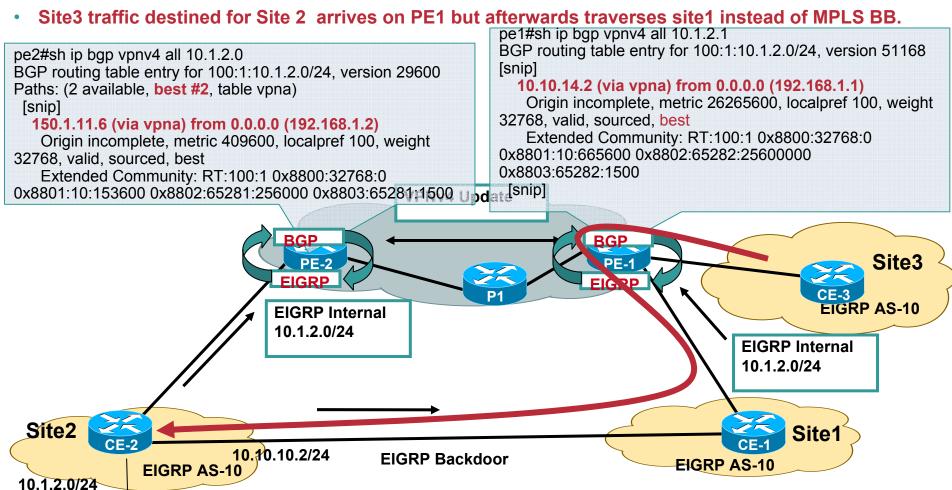

24

## **EIGRP With backdoor Support**

- With backdoor support, BGP route selection algorithm in the SP network has been modified. EIGRP metric of locally sourced and remote route is compared.
- Metric of locally received route is higher and includes the backdoor link metric (MPLS BB does not add additional metric)

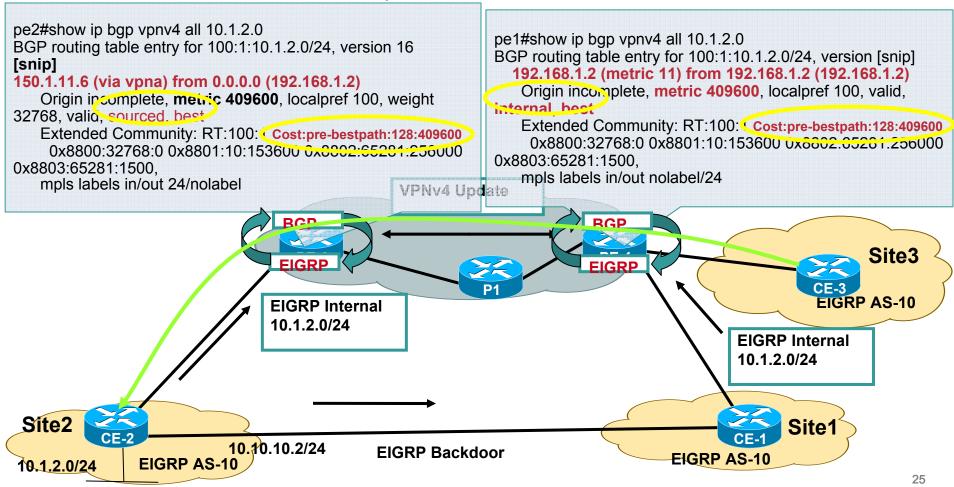

- Introduction
- Physical Migration to MPLS VPN Backbone
- Routing considerations using

**BGP** as **PE-CE** protocol

**OSPF** as **PE-CE** protocol

**EIGRP as PE-CE protocol** 

- Default route handling in MPLS VPN
- Preventing routing Loops with SOO
- Limiting vrf routes and potential black holing
- Multi-homing Scenarios
- Summary

#### **Default Route origination (OSPF/EIGRP)**

#### BGP by default does not redistribute 0.0.0.0/0

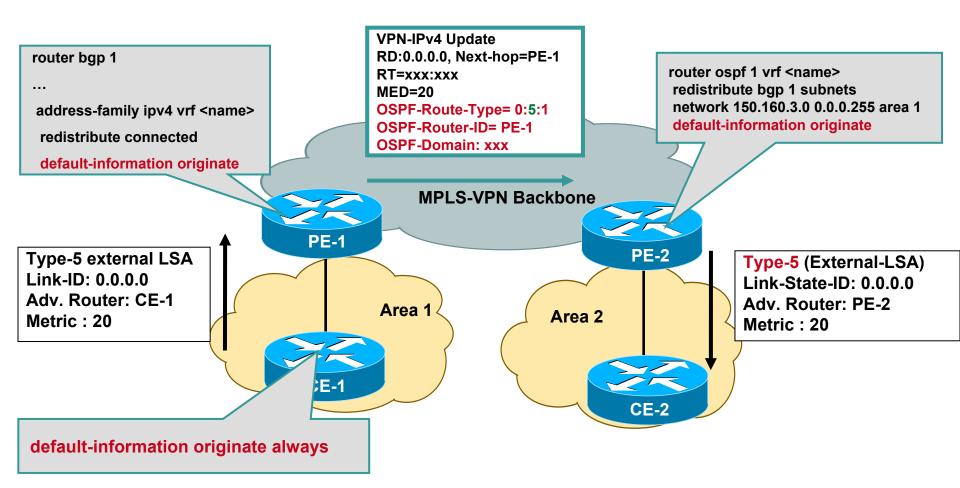

Similar configuration needs to be done for EIGRP

# Default Route in Multi-hub Environment Design Objective

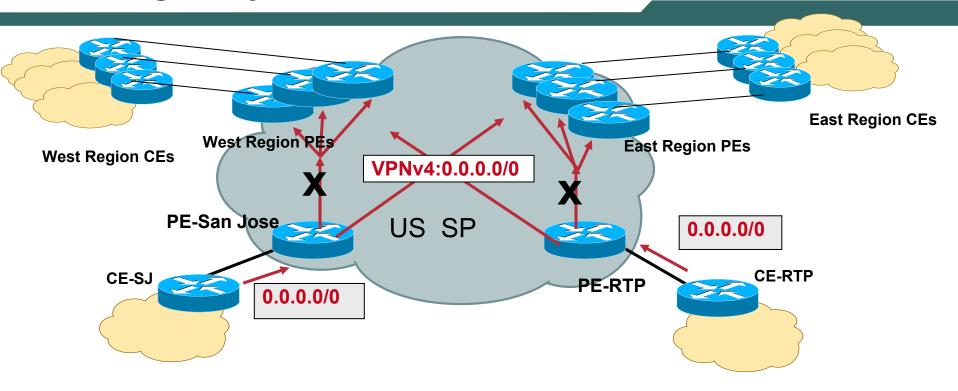

- •Both San Jose and RTP advertise Default routes to the spoke Sites
- Satellite Sites in West Coast Region should take the default route to SJ and East Coast Sites should use RTP for default route
- •In case of failure, spoke Sites should take the non-preferred default route

## Default Route in Multi-hub Environment Possible Solution

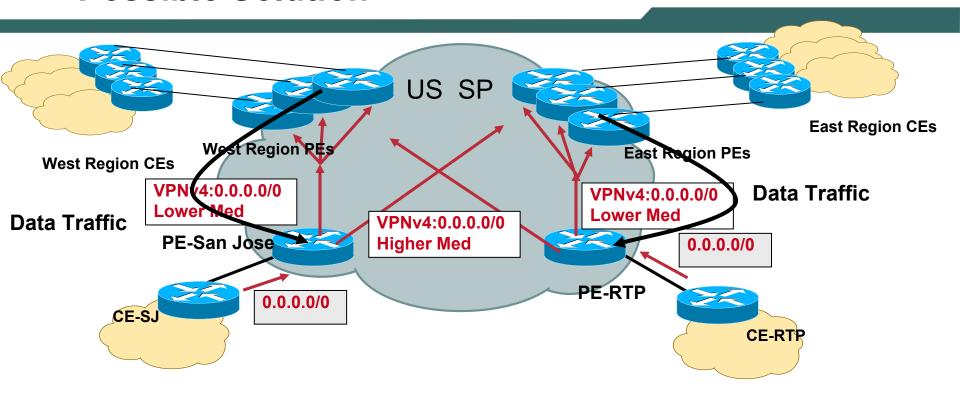

- •Over here it is proposed that when we advertise default route it would be in such a way that West Region PEs receives a lower med from SJ and higher med from RTP.
- •Similarly East Region PEs receives a default route with a lower med from RTP and higher med from SJ
- •In this way if SJ lost is route West Coast can then revert to the RTP
- Note: We have used med as an example any other BGP attribute can be used

- Introduction
- Physical Migration to MPLS VPN Backbone
- Routing considerations using

**BGP** as **PE-CE** protocol

**OSPF** as **PE-CE** protocol

**EIGRP** as **PE-CE** protocol

- Default route handling in MPLS VPN
- Preventing routing Loops with SOO
- Limiting vrf routes and potential black holing
- Multi-homing Scenarios
- Summary

## Implementing SOO for Loop Prevention

- The SOO (extended BGP community) can be used to prevent loops in these scenarios.
- The SOO is needed only for multihomed sites.
- When EBGP is run between PE and CE routers, the SOO is configured through a route map command.
- For other routing protocols, the SOO can be applied to routes learned through a particular VRF interface during the redistribution into BGP.

## **Avoiding loops with SOO**

- Not a hub and spoke scenario
- You don't want the routes sent from site3 CE4 to be sent back to site3 via PE4

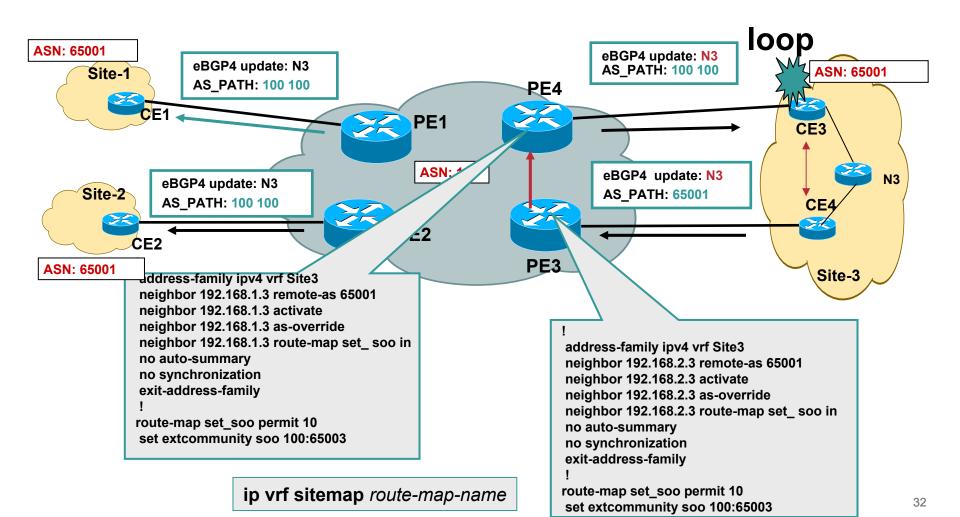

## **Avoiding loops with SOO**

- PE3 and PE4 are configured with the same SoO value
- If SoO in the BGP update matches with the configured value, update will not be forwarded to CE3
- Note: In fact PE4 will never forward the update to CE3 even if the site-3 is segmented (and say CE3 and CE4 can not communicate with each other using intra-site routing)

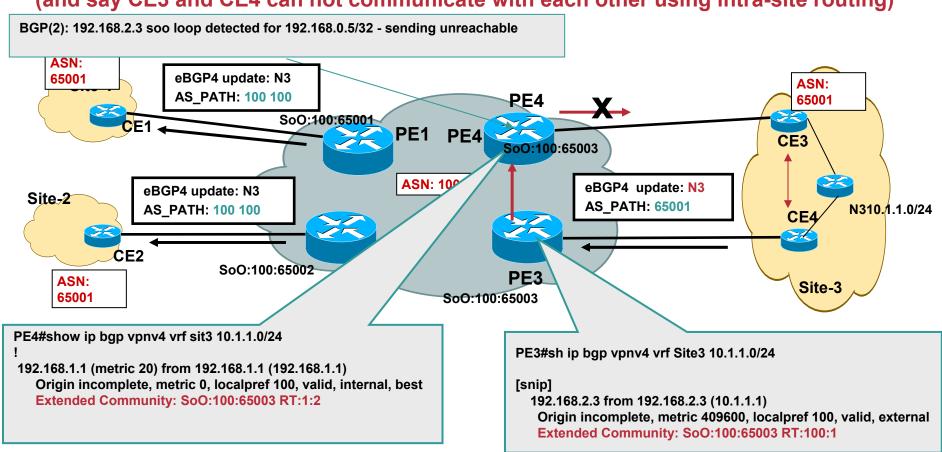

- Introduction
- Physical Migration to MPLS VPN Backbone
- Routing considerations using

**BGP** as **PE-CE** protocol

**OSPF** as **PE-CE** protocol

**EIGRP as PE-CE protocol** 

- Default route handling in MPLS VPN
- Preventing routing Loops with SOO
- Limiting vrf routes and potential black holing
- Multi-homing Scenarios
- Summary

#### **VRF** route limit

- VRF route limit allows the Service Provider to protect his PE routers from uncontrolled route advertisements from CE routers
- VRF route-limit allows to limit the number of routes that are imported into a VRF
  - **Routes coming from CE routers**
  - Routes coming from other PEs (imported routes)
- The route limit is configured for each VRF
- If the number of routes exceed the route-limit
  - Syslog message is generated
  - Routes are not inserted into VRF anymore
    - **Optional**

# Max Routes exceeded- Route propagation Potential Blackholing

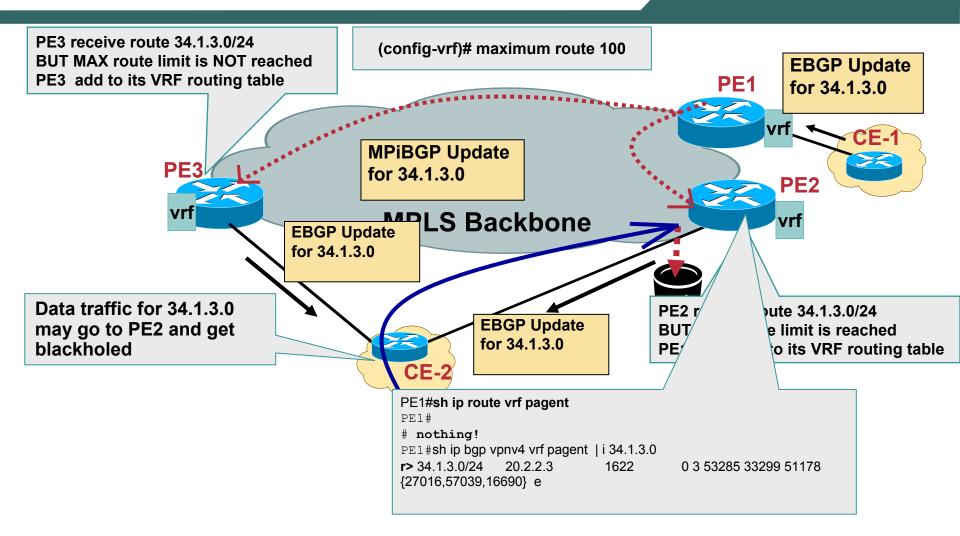

 Enable suppress-inactive feature on PE2 to disable advertisements of BGP routes that don't make it to the routing table

- Introduction
- Physical Migration to MPLS VPN Backbone
- Routing considerations using

**BGP** as **PE-CE** protocol

**OSPF** as **PE-CE** protocol

**EIGRP** as **PE-CE** protocol

- Default route handling in MPLS VPN
- Preventing routing Loops with SOO
- Limiting vrf routes and potential black holing
- Multi-homing Scenarios
- Summary

## Multi-tier Sites in Multi-homed Enterprise

- An enterprise might choose multiple providers for their L3VPN services
- It is possible that some of the enterprise satellite sites might be single homed.
- Unpredictable routing behavior may occur in the steady state or after a failure

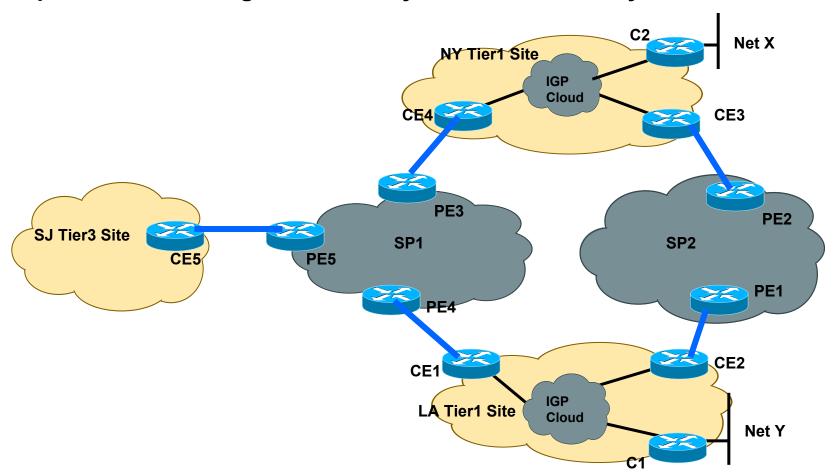

## **Tier3 Site transiting Tier 1 Site- Problem**

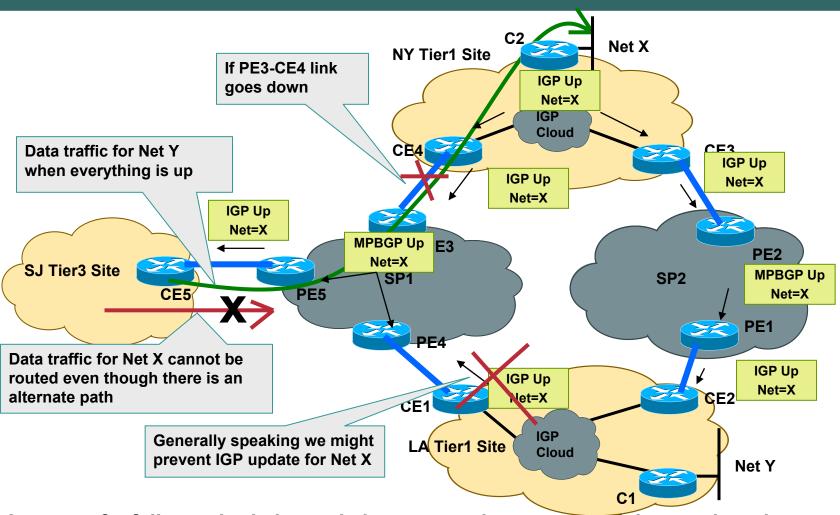

- In case of a failure, single homed site may not have connectivity to other sites
- Even though an alternate path exists but update was blocked to ensure traffic doesn't take sub-optimal path by transiting the enterprise site

#### **Tier3 Site transiting Tier 1 Site – Possible Solution**

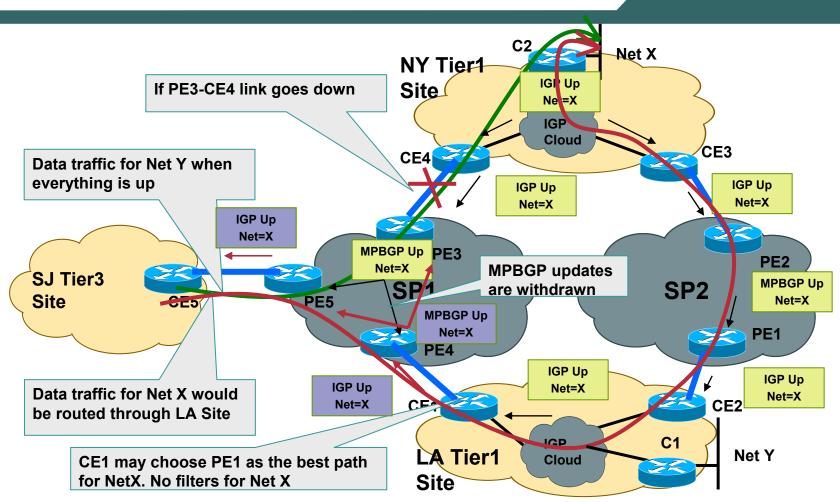

- Don't filter the routes that do not belong to the site
- SP cloud now sees two routes. With appropriate metric manipulation, PE5 can choose path via PE3 as the primary path.
- In case of failure, an alternate valid path will be available via PE4

# Tier3 Site transiting Tier 1 Site Suboptimal Routing and Routing Loops - Caveat

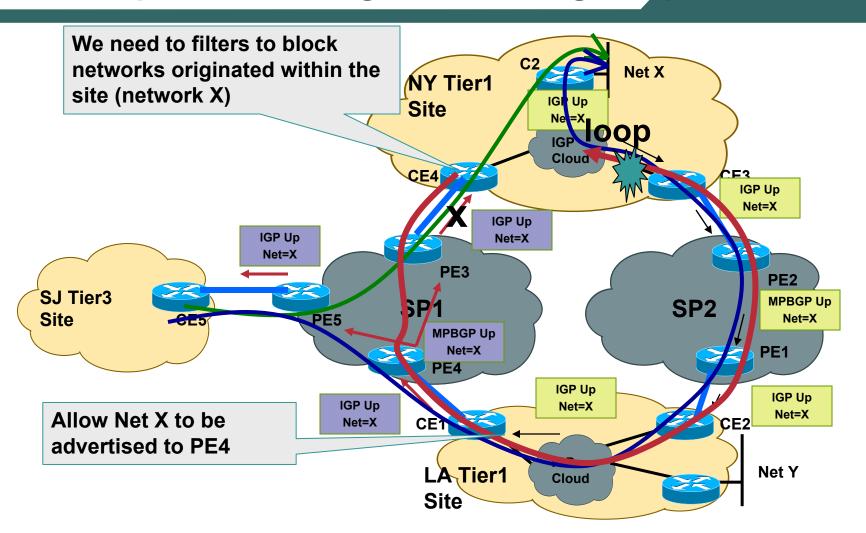

 CE4 can possibly choose PE3 as the best path for Net X which can result in suboptimal routing and possible routing loops

- Introduction
- Physical Migration to MPLS VPN Backbone
- Routing considerations using
  - **BGP** as **PE-CE** protocol
  - **OSPF** as **PE-CE** protocol
  - **EIGRP** as **PE-CE** protocol
- Default route handling in MPLS VPN
- Preventing routing Loops with SOO
- Limiting vrf routes and potential black holing
- Multi-homing Scenarios
- Summary

## **Summary**

- For large enterprises, migration to L3VPN service requires a phased approach so that disruption to existing services is minimal
- Existing site local routing protocols policies and their interaction with PE-CE routing protocols should be carefully analyzed
- Topological considerations such as backdoor links, multi-homing scenarios, OSPF areas placement and BGP AS number scheme etc should be taken into account to avoid sub-optimal routing or loops.
- Default route and Summarization is important for proper routing to the internet or to the central sites and could be coordinated with the service provider for optimal results.
- Site-to-site VPN routing convergence should be kept in mind while deploying delay sensitive application
- Redundancy and Multi-provider topologies may result in loops if not properly implemented.

## Q&A

## **Backup slides**

**Site-to-Site VPN Routing Convergence** 

Site-to-site Convergence in MPLS VPN Environment

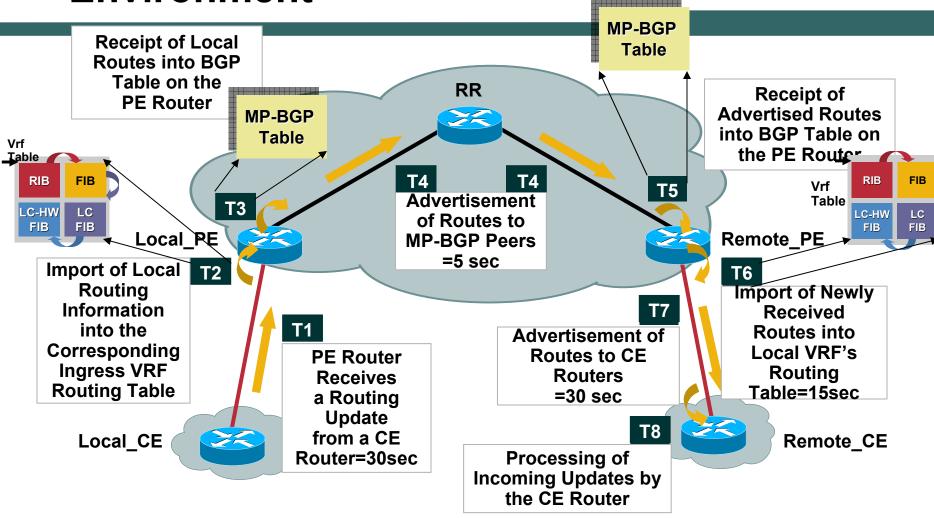

- Convergence depends on the Service provider network
- Site-to-Site convergence heavily dependant on MP-BGP convergence in the provider network
- End-to-End convergence sum of highlighted Convergence PointsT1 thru T8

## **Summary (Theoretical Convergence)**

- Two sets of timers; first set consists of T1, T4, T6 and T7; second set comprises of T2, T3, T5 and T8
- First set mainly responsible for the slower convergence unless aggressively tweaked down
- Theoretically sums up to ~ 85 seconds [30 (T1)+5\*2 (T4)+15(T6)+30 (T7)]
- Once different timers are tuned, convergence mainly depends on T6; min T6=5 secs
- Assuming ~"x" secs for T2, T3, T5 and T8 collectively

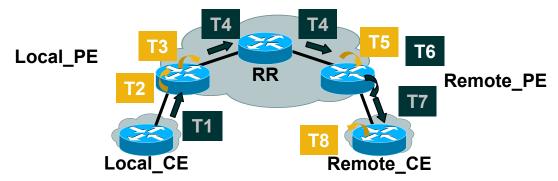

| PE-CE Protocol | Max Conv. Time (Default Settings) | Max Conv. Time (Timers Tweaked Scan=5, Adv=0) |
|----------------|-----------------------------------|-----------------------------------------------|
| BGP            | ~85+x Seconds                     | ~5+x Seconds                                  |
| OSPF           | ~25+x Seconds                     | ~5+x Seconds                                  |
| EIGRP          | ~25+x Seconds                     | ~5+x Seconds                                  |
| RIP            | ~85+x Seconds                     | ~5+x Seconds                                  |